### Laura Madeira

## QuickBooks 2008 Solutions Guide for Business Owners and Accountants

QuickBooks 2008 Solutions Guide for Business Owners and Accountants contains a wealth of information useful to both the business owner and the accountant who services such businesses. To make finding the right information easier, the book is organized into chapters specific to each accounting module in QuickBooks.

The author has worked many years with businesses that use QuickBooks to manage their financials and knows that every company has its own unique needs, yet all share one common goal—to more accurately track how the business is performing financially.

The goal of this book is to provide easy-to-read and easy-to-follow QuickBooks "consulting" advice that you can use. After reading the chapters in this book, you will be able to efficiently troubleshoot a QuickBooks data file and make needed corrections, and accurately report how the business is performing financially.

### THIS BOOK HELPS YOU

- Get started with a QuickBooks data file and learn how to modify the file you already have
- · Analyze your data and troubleshoot reports
- Review and correct any data errors in your balance sheet accounts such as Banking, A/R, Undeposited Funds, Employee Advances, Inventory, A/P, Sales Tax, and Open Bal Equity Account
- Use the tools in QuickBooks to properly review your payroll data and avoid costly mistakes
- Efficiently share your business data with your accountant
- Make the most of the QuickBooks reporting tools

"Laura Madeira has created an extremely valuable QuickBooks resource that belongs on every business and accountant's bookshelf"

—RICH WALKER, CPA, Intuit Accountant Relations

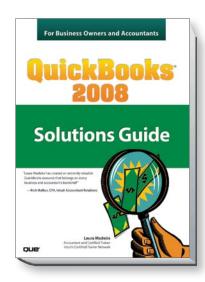

©2008 | ISBN: 0789737116

### About the Author

LAURA MADEIRA graduated from Florida Atlantic University with a major in accounting and is a certified trainer for Intuit's Certified Trainer Network. As a member of this select group, she provides training to accountants and consultants each fall when the new version of QuickBooks is released. She also is a guest instructor for Intuit at many trade shows throughout the year, and she writes published QuickBooks technical documentation and presentations for Intuit. Laura owns a software and accounting firm that has for more than 20 years helped a large variety of businesses manage their financials using Intuit's QuickBooks software (Intuit's Quicken in those early years). In fact, she has been training users on QuickBooks since the very first version was released many years ago.

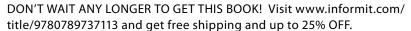

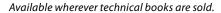

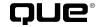

### **Table of Contents**

Introduction

#### Chapter 1 Creating a New QuickBooks Data File

EasyStep Interview—Overview
Converting from Other
Accounting Software
to QuickBooks
Setting Up a QuickBooks
Data File for Accrual or
Cash Basis Reporting
Creating a QuickBooks
Data File Checklist

### Chapter 2 Reviewing the QuickBooks Chart of Accounts

Understanding the Chart of Accounts
Importing a Chart of Accounts
Preferences That Affect the Chart of Accounts
Accounts That QuickBooks
Creates Automatically
Methods to Troubleshoot and
Correct Chart of Account Issues
Chart of Accounts
Chapter Checklist

#### Chapter 3 Reviewing and Correcting Item List Errors

Understanding the Differences Between the Chart of Accounts, Items, Classes, and Customer Types Using Item Types in OuickBook

Using Item Types in QuickBooks Finding Item Errors in QuickBooks

Fixing Item Errors in QuickBooks Creating Items as Subitems Item List Review Checklist

## Chapter 4 Easily Review Your QuickBooks Data

Choosing a Reporting Basis Reviewing the Balance Sheet Additional Data Reviews

### Chapter 5 Power Reports for Troubleshooting Beginning Balance Differences

How Can These Power
Reports Help Me?
The Working Trial
Balance Window
Tracking Changes to
Closed Accounting Periods
Using the Audit Trail Report
Using the Credit Card
Audit Trail

Using the Voided/Deleted Transactions Summary or Detail Report

Detail Report
Creating the Retained
Earnings QuickReport
Using the Ctrl+Y
Keyboard Shortcut
Running the Transaction
List by Date Report
Documenting Changes

## Chapter 6 Bank Account Balance or Reconciliation Errors The Importance of Correct

Bank Balances in Your

Made to a Data File

QuickBooks Data
Reconciling a Bank Account
for the First Time
Troubleshooting an Incorrectly
Reconciled Bank Account
Reconciling with an Adjustment
Bank Reconciliation
Troubleshooting Checklist

## Chapter 7 Reviewing and Correcting Accounts Receivable Errors

Accounts Receivable Forms and Workflow
Preferences That Affect
Accounts Receivable
Reports to Review When
Troubleshooting Accounts
Receivable Errors
Correcting Accounts
Receivable Errors
Unique Customer Transactions
Accounts Receivable Checklist

### Chapter 8 Troubleshooting and Correcting Errors with the Undeposited Funds Account

The Purpose of the Undeposited Funds Account
Preference Settings that
Affect Undeposited Funds
Reviewing the Balance in the
Undeposited Funds Account
Fixing Errors with the
Undeposited Funds Account
Undeposited Funds
Account Checklist

### Chapter 9 Handling Current Asset Accounts Correctly

Defining an Other Current Asset Reviewing and Troubleshooting the Other Current Asset Accounts Troubleshooting and Creating Unique Other Current Asset Account Transactions

Other Current Asset Accounts Checklist

### Chapter 10 Reviewing and Correcting Inventory Errors

Overview of the Accounting for Inventory

Preferences That Affect

Preferences That Affect Inventory

Inventory Processes and Forms and Their Effect on Accounting Reviewing and Troubleshooting Inventory Balances

Correcting Inventory Errors How QuickBooks Handles Negative Inventory Inventory Summary

### Chapter 11 Reviewing and Correcting Accounts Payable Errors

Accounts Payable Forms and Workflow
Preferences That Affect
Accounts Payable
Reports to Review When
Troubleshooting Accounts
Payable Errors
Correcting Accounts
Payable Errors
Unique Accounts Payable
Transactions

# Accounts Payable Checklist Chapter 12 Reviewing and Correcting Sales Tax Errors

Preferences That Affect
Sales Tax
Sales Tax Items, Groups,
and Codes
Assigning Sales Tax Codes
to Products or Services
Assigning Sales Tax Codes
and Items to Customers
Reports to Review When
Troubleshooting Sales
Tax Errors
Properly Paying Sales Tax
Correcting Sales Tax Errors
Unique Sales Tax Transactions
Sales Tax Checklist

## Chapter 13 Reviewing and Correcting the Opening Balance Equity Account

Purpose of the Opening Bal Equity Account

Transactions in the Opening Bal Equity Account Reports to Review and Troubleshoot the Opening Bal Equity Account Closing Opening Bal Equity into Retained Earnings Setting a Closing Date and Password Opening Bal Equity Checklist

### Chapter 14 Reviewing and Correcting Payroll Errors

Payroll Service Options
Payroll & Employees Preference
Payroll Forms and Workflow
in QuickBooks
Using the Payroll Setup
Using the Run Payroll
Checkup Diagnostic Tool
Reports to Review When
Troubleshooting Payroll
Adjusting Payroll Liabilities
Unique Payroll Transactions
and Processes
Payroll Checklist

### Chapter 15 Sharing Data with Your Accountant or Your Client

Sharing QuickBooks Data QuickBooks File Types Data Sharing for the Business Owner Data Sharing for the Accountant Sharing Data Checklist

### Chapter 16 Reporting Tips and Tricks

Using the Report Center
Reporting Preferences
Modifying Reports
Report Groups
Memorized Reports
Exporting and Importing
Report Templates
Exporting Reports to a
.CSV File or to Excel
Emailing Reports
About Financial Statement
Designer

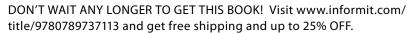

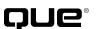